## Схема 2. Что необходимо сделать участнику закупки - физическому лицу (за исключением лиц, зарегистрированных в качестве индивидуального предпринимателя РФ)

## для участия в электронных процедурах

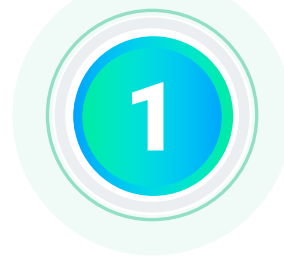

Физическое лицо получает электронную подпись в любом удостоверяющем центре, аккредитованном Министерством цифрового развития, связи и массовых коммуникаций Российской Федерации

> Физическое лицо проходит регистрацию в ЕСИА и подтверждают свою учетную запись любым из доступных в ЕСИА способов

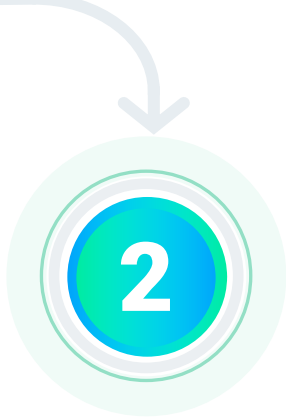

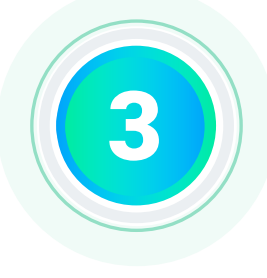

Физическое лицо осуществляет вход в личный кабинет участника закупок в ЕИС (при входе автоматически осуществляется идентификация и аутентификация пользователя в ЕСИА)

> Физическое лицо заполняет в ЕИС регистрационные данные участника закупок, прикладывает необходимые документы

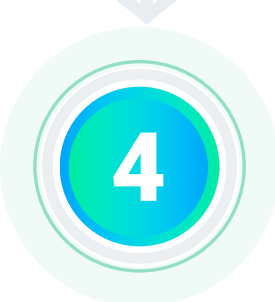

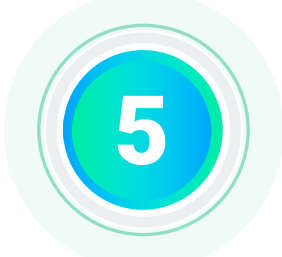

Физическое лицо регистрируется в ЕИС в качестве участника закупок путем подписания квалифицированной электронной подписью предоставленной информации и документов, после чего сведения об участнике закупок автоматически размещаются в едином реестре участников закупок

> Сведения о зарегистрированном участнике закупок автоматически направляются на все электронные площадки

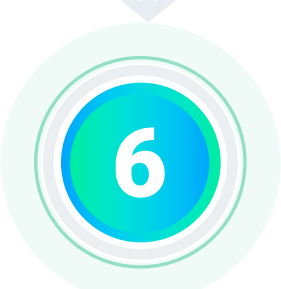

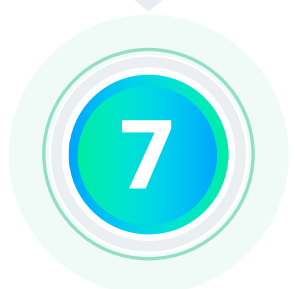

Оператор электронной площадки автоматически аккредитует участника закупок на электронной площадке не позднее рабочего дня, следующего за днем его регистрации в ЕИС

> Физическое лицо входит на ЭТП (с прохождением идентификации и аутентификации в ЕСИА) для подачи заявок на участие в электронных процедурах

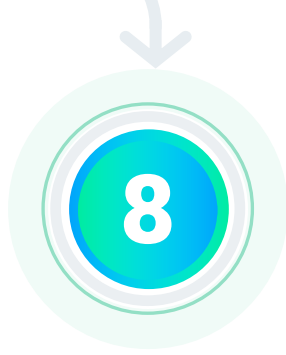